German DB, User set to language 'German / Deutsch'

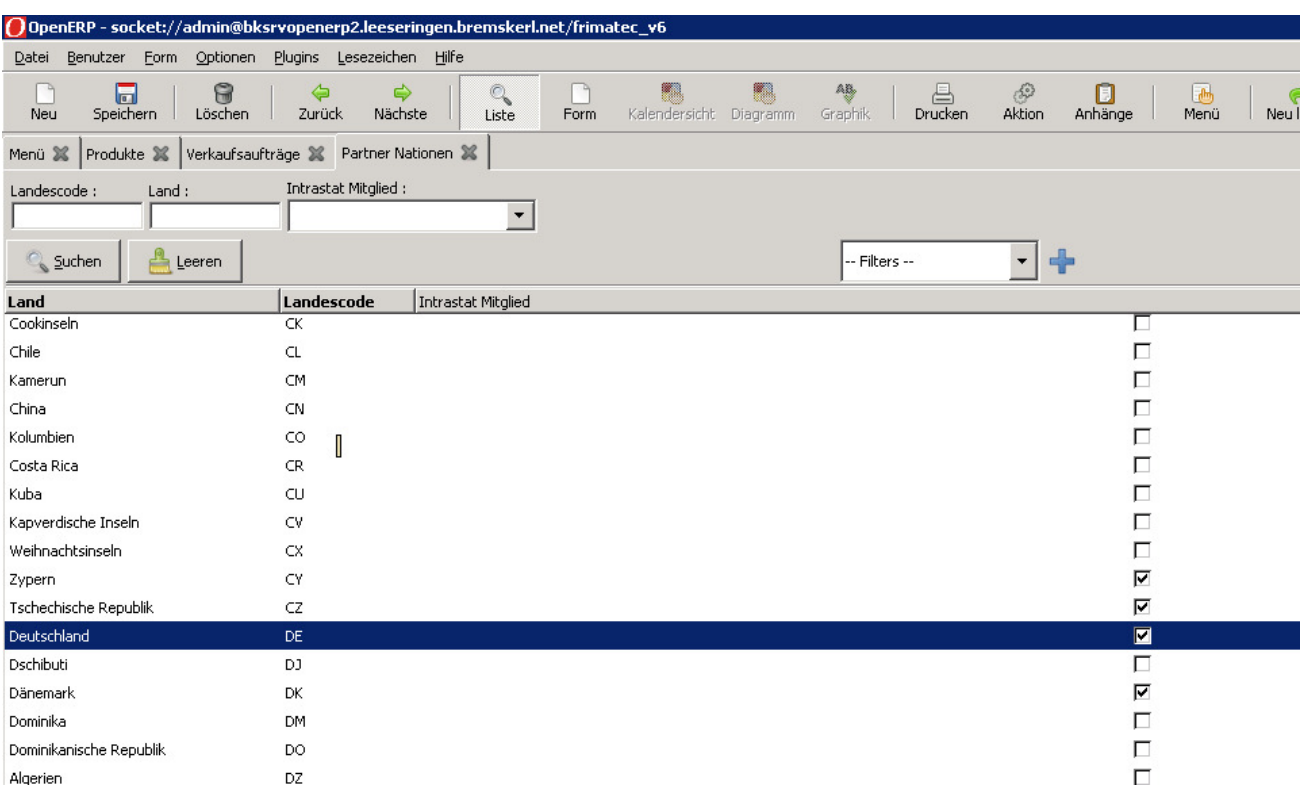

Table nations, all nations names are shown translated to German:

Partner form / use magnifying glass for nations, the list is correctly translated to German:

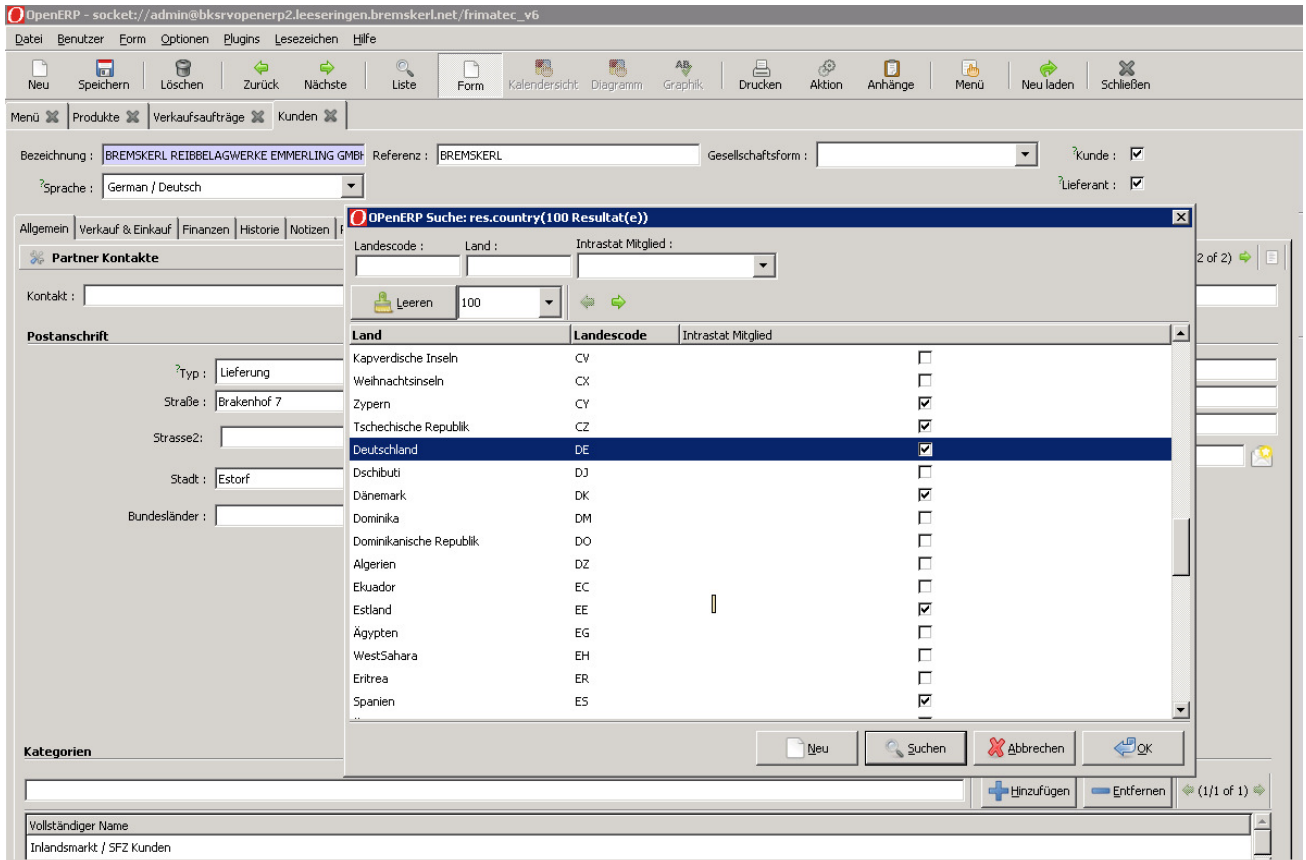

But: entering some letters in the field , Nation' starts search in English names:

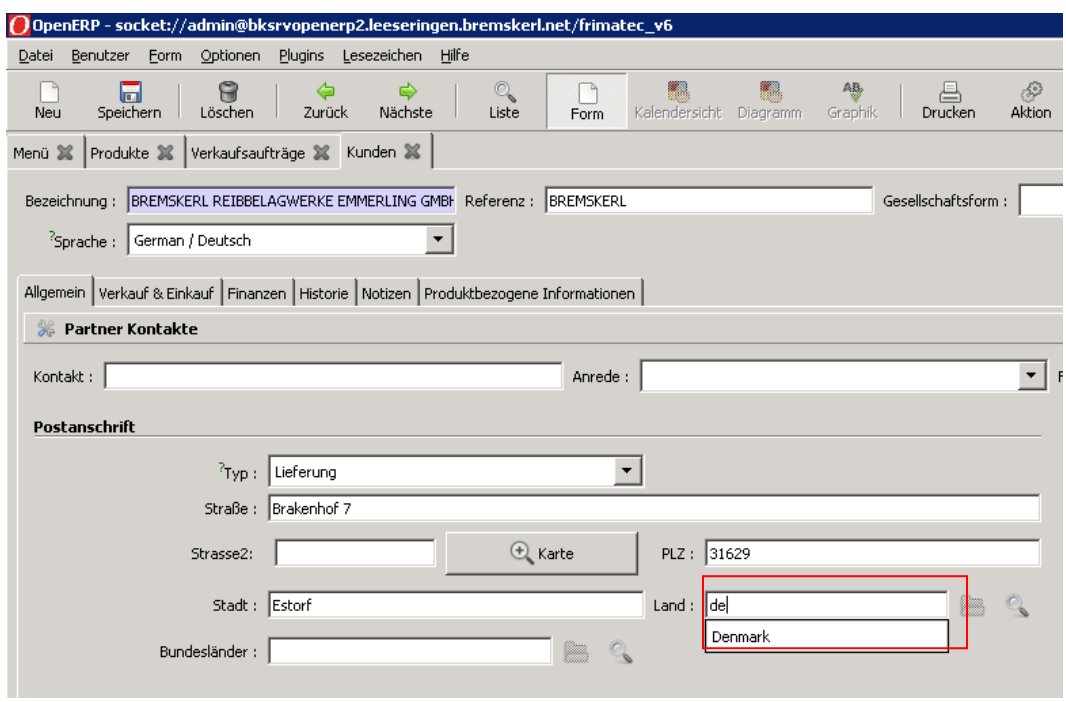

, Denmark' is English!!!!! I expected , Deutschland'